## **Visit the website – www.abc.gov.in**

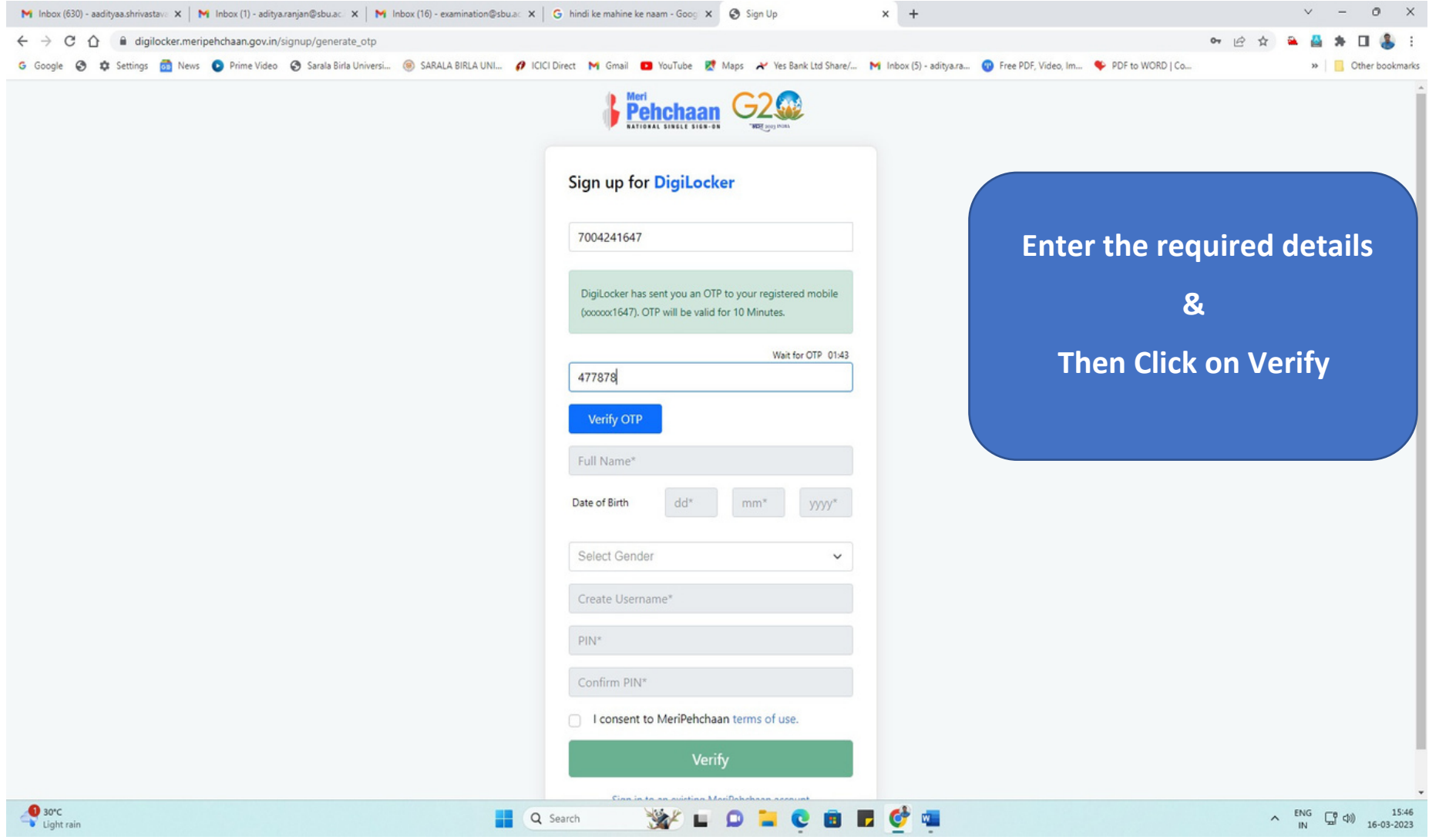

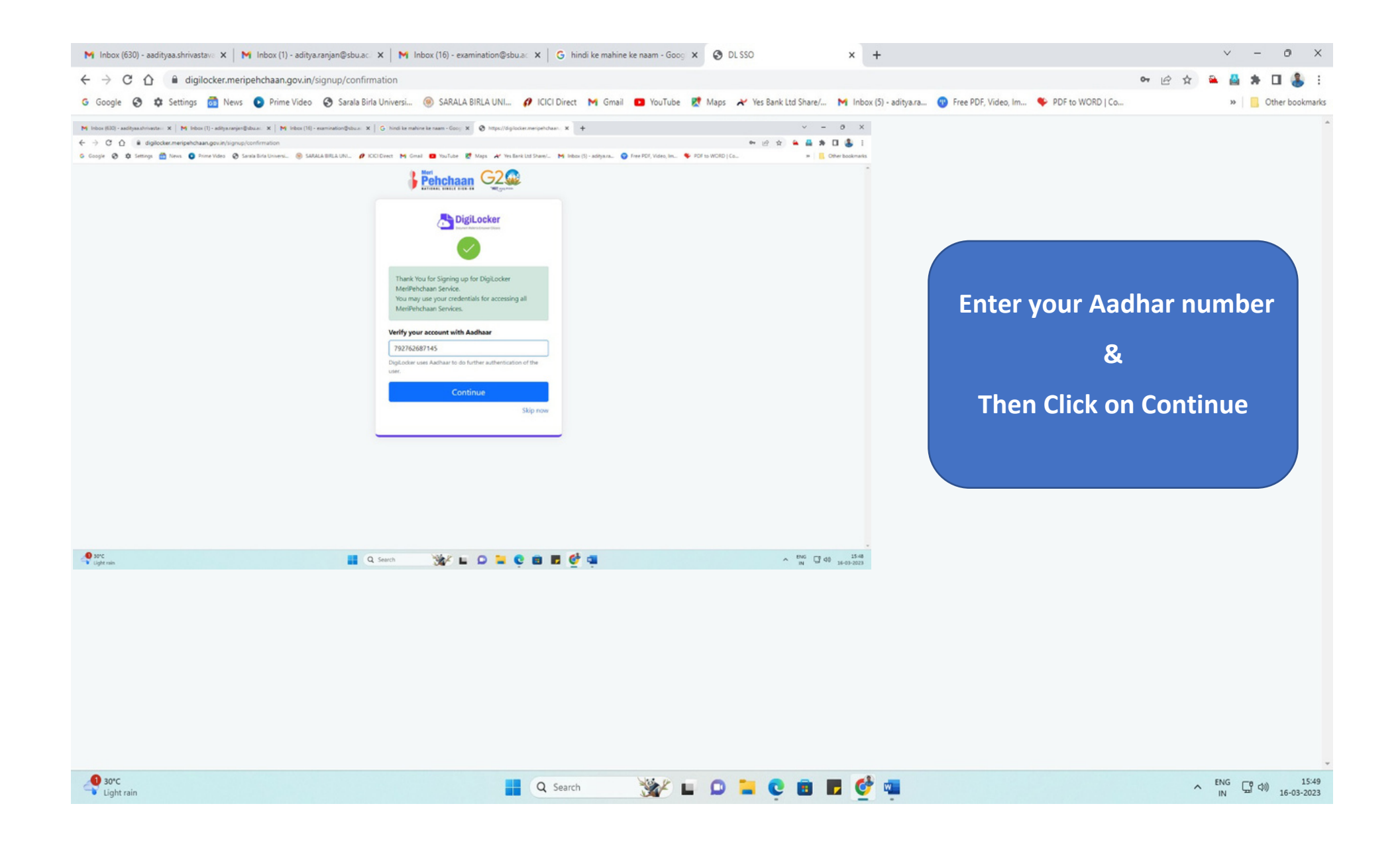

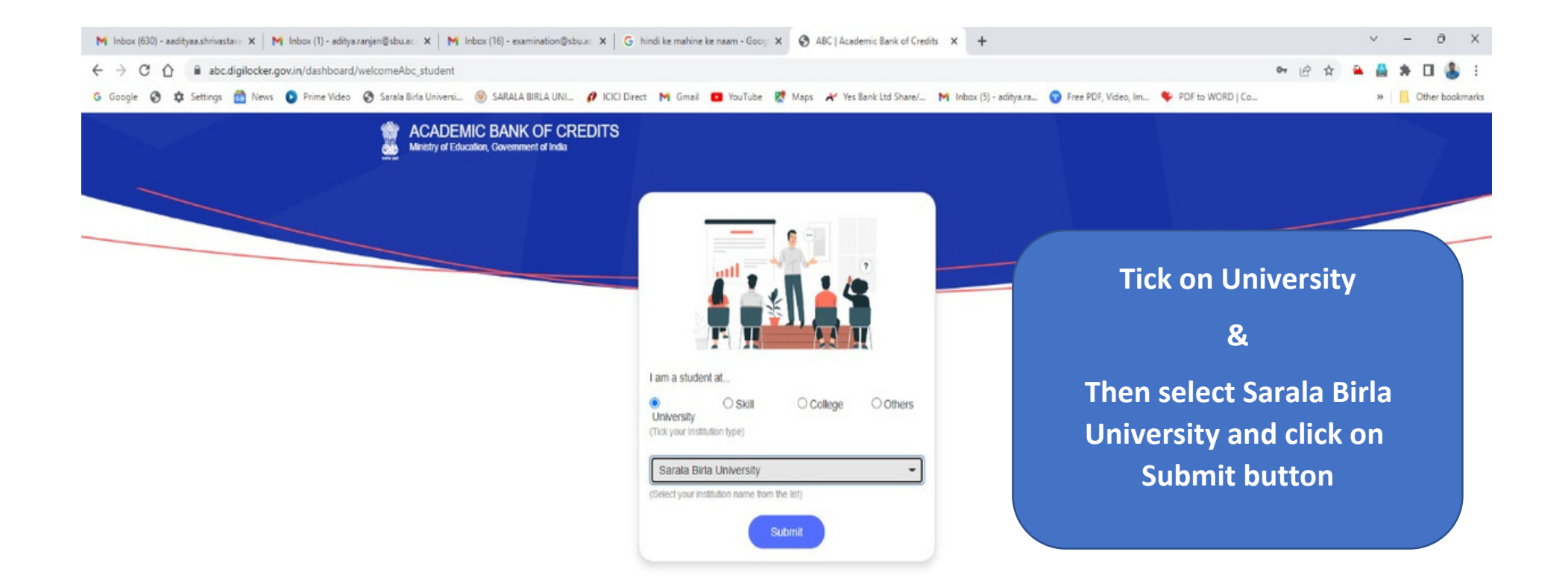

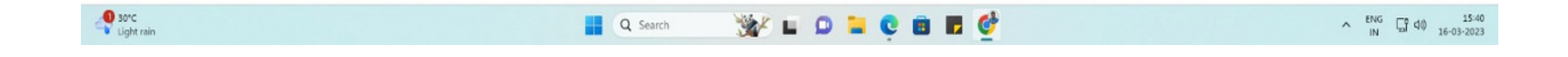

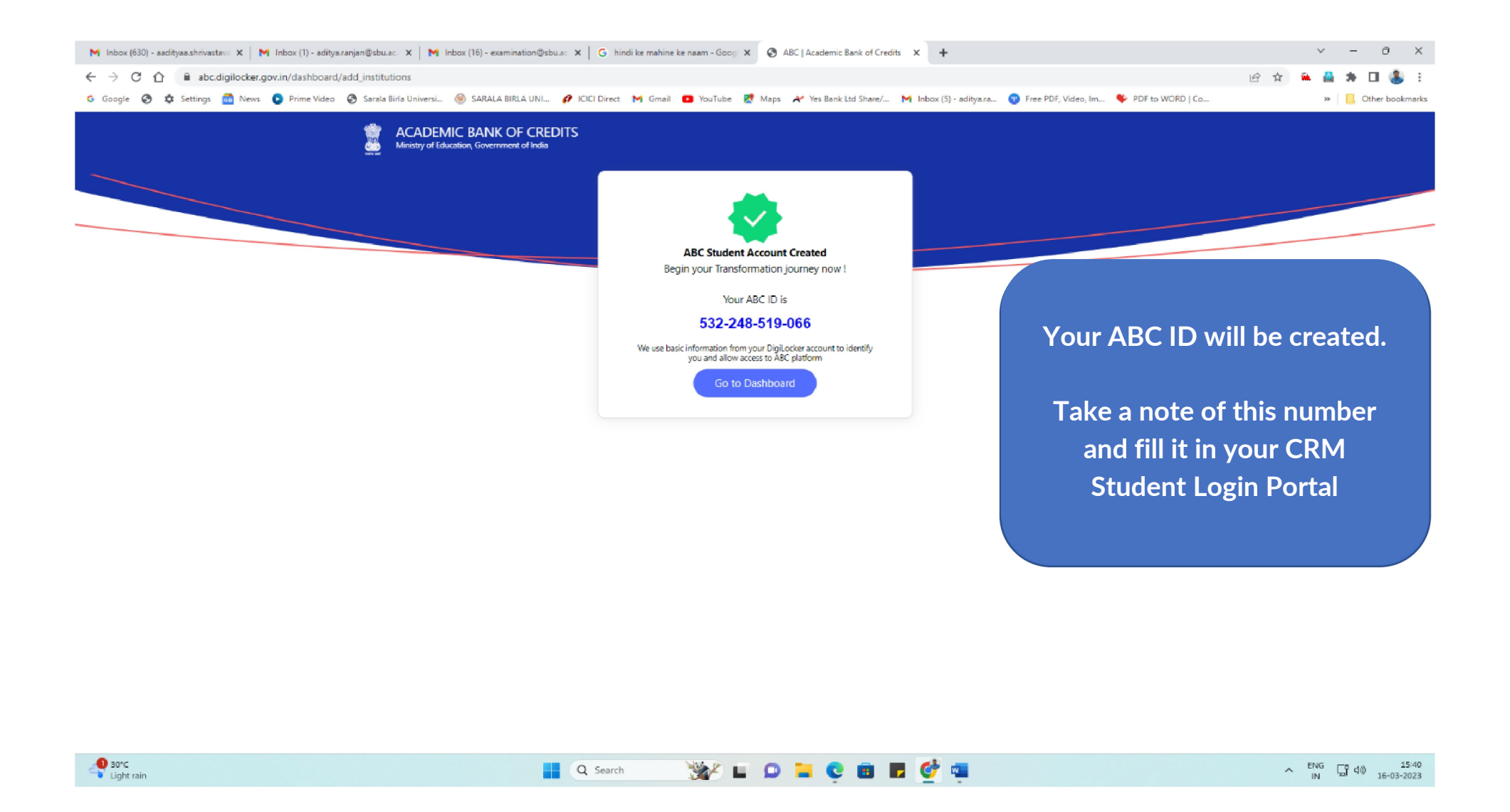

**NOTE:** It is mandatory to update ABC id in CRM student portal page. Fill this ABC id in your student profile section to ensure proper result publication.

**Failure to do so will result in the unavailability of your results in future.**

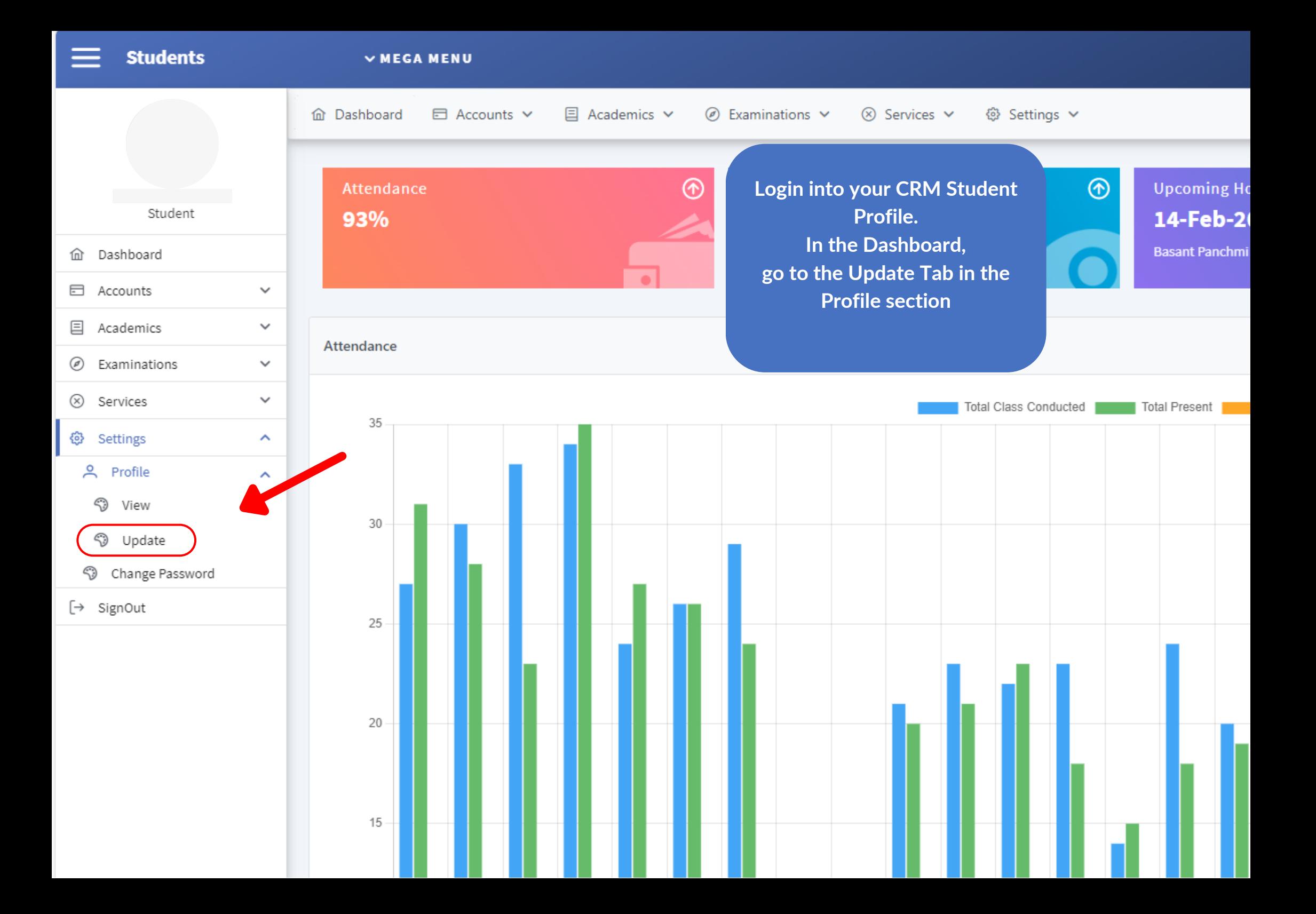

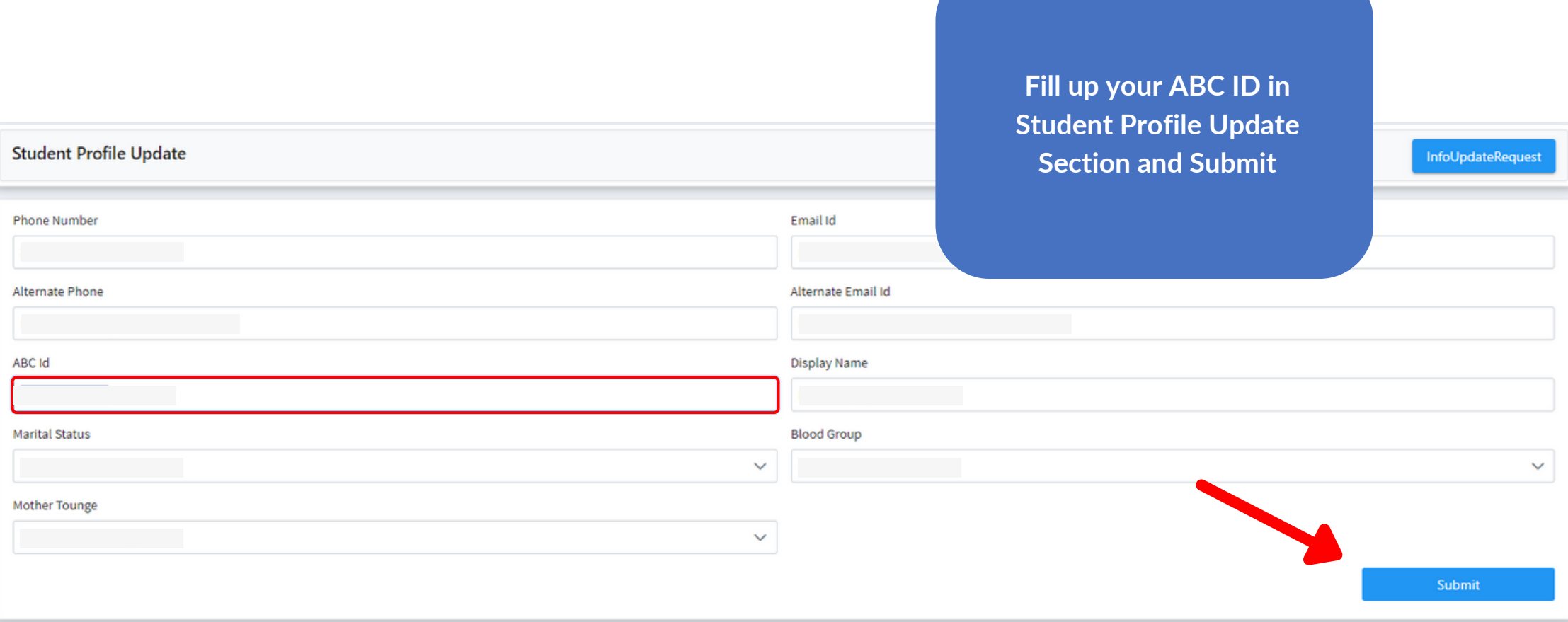

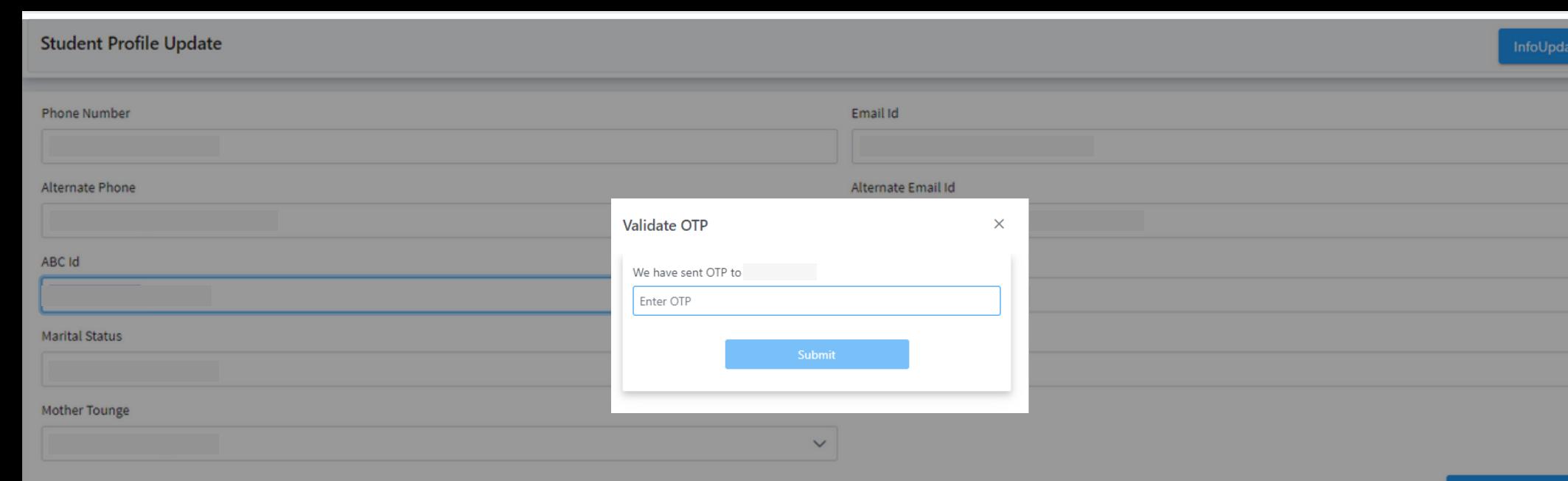

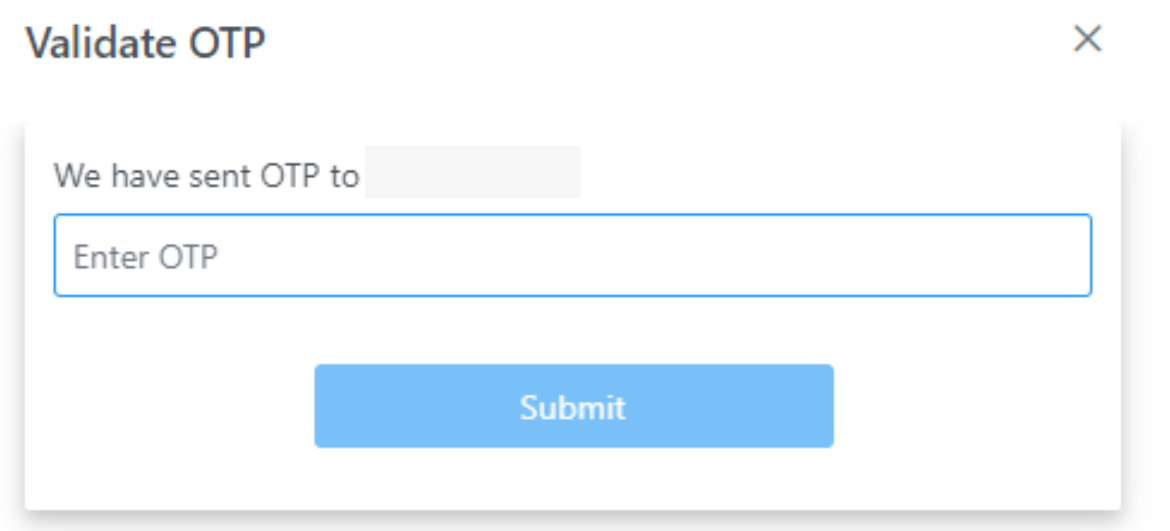

**A OTP will be sent to your Registered Mobile Number. A popup will ask you to Validate the OTP. Fill the OTP and Submit to Successfully Link your ABC ID to your CRM student profile.**

leauest